# **MISSION TrafNet : SURVEILLANCE DU TRAFIC RÉSEAU A DES FINS DE DIAGNOSTIC**

L'administrateur réseau, Mr Derrick, constate une lente mais régulière dégradation des performances du réseau au niveau du 3ème étage (service LABO-RECHERCHE). Afin d'y voir un peu plus clair, Derrick envisage de monter une sonde NETFLOW dont le but est de capturer les trames à destination d'un collecteur à des fins d'analyse a posteriori.

Les étapes à réaliser pourraient être les suivantes (mais vous avez le choix des moyens techniques) :

1) connecter un boitier PFSENSE sur un port « mirroring » du switch départemental « LABO-RECHERCHE ».

2 ) installer le package « pfflowd » sur PFSENSE. Ce logiciel permet de capturer les trames qui circulent dans le service « LABO-RECHERCHE » et de les envoyer vers une machine « COLLECTEUR ».

3 ) Installer une machine « COLLECTEUR » à base de noyau LINUX (DEBIAN/UBUNTU ou REDHAT/CENTOS par exemple).

4 ) Installer et paramétrer sur la machine "collecteur" un analyseur de trafic comme NTOP-NG par exemple.

5 ) Mise en production et analyse des résultats affichés par « ntop-ng ».

### DOCUMENTATION :

[sonde netflow pfsense](http://www.osnet.eu/fr/content/une-sonde-netflow-pour-pfsense)

[Documentations Pfsense](http://superwebcrawler.fr/dokuwiki/doku.php?id=securite:produits)

[ntop comme collector netflow](http://blog.nicolargo.com/2010/01/ntop-et-la-supervision-reseau-via-netflowipfix.html)

[Le protocole NetFlow](http://www.superwebcrawler.fr/dokuwiki/doku.php?id=metrologie:netflow)

[TP NetFlow sur Packet Tracer](http://www.superwebcrawler.fr/dokuwiki/doku.php?id=metrologie:tpnetflow)

### MATERIEL OPTIONNEL :

Alain peut mettre à disposition en cas de besoin un TAP :

[Principe de fonctionnement des TAP réseaux](http://superwebcrawler.fr/dokuwiki/doku.php?id=implanter_les_systemes_de_detection_d_intrusion_grace_aux_tap_reseaux)

[Net Optics](http://www.network-taps.eu/lp/index.php?LANG=en&kw=netoptics&ad=7349170952&via=GoogleAdwords&gclid=CISZ67f_0r0CFerpwgodTa4AAA)

## **Organisation des équipes**

 Les documents sont accessibles en **lecture** pour tout le monde, mais pour pouvoir **créer**, **modifier**, **télécharger** il faut vous connecter avec votre identifiant.

Last<br>update: update: 2018/09/13 sisr:pages:sisr.ppe3\_4.1:accueil https://sioppes.lycees.nouvelle-aquitaine.pro/doku.php/sisr/pages/sisr.ppe3\_4.1/accueil?rev=1536822082 09:01

Votre compte-rendu doit être lisible **en ligne**, éviter les téléchargements de documentation sauf si c'est indispensable.

### **Promotion 2017**

- [Equipe 3 : \[](https://sioppes.lycees.nouvelle-aquitaine.pro/doku.php/sisr/ws/2017/ppe3.1/equipe3/accueil)BELLEGARDE Nicolas]
- [Equipe 4 : \[](https://sioppes.lycees.nouvelle-aquitaine.pro/doku.php/sisr/ws/2017/ppe3.1/equipe4/accueil) [KETSBAIA Avtandili ; SABOUNE Naël ] ]

### **Promotion 2015**

• Flavien JARRY - Jorry FOURNIER

From: <https://sioppes.lycees.nouvelle-aquitaine.pro/>- **APs du BTS SIO du lycée Suzanne Valadon**

Permanent link: **[https://sioppes.lycees.nouvelle-aquitaine.pro/doku.php/sisr/pages/sisr.ppe3\\_4.1/accueil?rev=1536822082](https://sioppes.lycees.nouvelle-aquitaine.pro/doku.php/sisr/pages/sisr.ppe3_4.1/accueil?rev=1536822082)**

Last update: **2018/09/13 09:01**

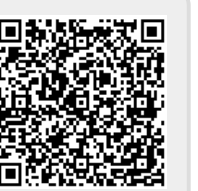